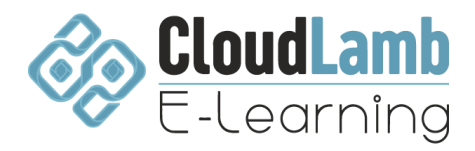

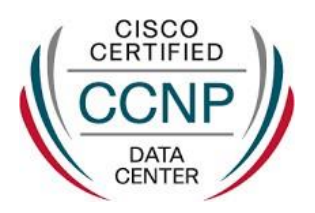

**CURSO CCNP Data Center - CORE 350-601 duración (76 horas) 4 meses con 15 días Instructor: Omar Martin Hinostroza Montero Con acceso a laboratorios en EVE y Cisco Library Learning.**

# **1.** Introducción a Cisco Nexus + LAB **(4 horas)**

- 1.1. introducción a NX-OS
- 1.2. Arquitectura fisica Nexus N2k/N5k/N7K/N9K
- 1.3. Setup inicial Cisco Nexus 9000

**1.4. Lab - 01: Funcionamiento inicial de Cisco Nexus 9000**

## **2.** Virtual Context Device (VDC) Fabric Extender (FEX) **(4 horas)**

- 2.1. Introducción a Cisco VDC y Nexus 7K
- 2.2. Creación de un nuevo VDC
- 2.3. Membership y allocate VDC
- 2.4. Introducción a Cisco FEX y Nexus 2K
- 2.5. Integración FEX entre Nexus 5K y 2K

## **3.** Virtual Port-Channel (vPC) + LAB **(6 horas)**

- 3.1. Introducción a Cisco vPC
- 3.2. Componentes y arquitectura vPC
- 3.3. PeerLink, KeepAlive y Multichasis Etherchannel
- 3.4. Port-channel, LACP y PAGP
- **3.5. Lab - 02: Configuracion de Cisco vPC en Nexus 9000**
- **3.6. Lab - 03: Configuracion de Cisco vPC & MEC en Nexus 9000**
- **4.** Implementing First-hop redundancy protocols + LAB **(6 horas)**
- 4.1. Introducción a protocolos de redundancia
- 4.2. Protocolo HSRP
- 4.3. Protocolo VRRP
- **4.4. Lab - 04: Configuracion del protocolo HSRP en Nexus 9000**
- **4.5. Lab - 05: Configuracion del protocolo VRRP en Nexus 9000**
- **5.** Cisco Overlay Protocols & VXLAN + LAB **(6 horas)**
- 5.1. Introducción Cisco Overlay Protocols
- 5.2. Cisco Overlay Transport Virtualization (OTV)
- 5.3. Virtual Extensible LAN
- 5.4. Configuracion VXLAN
- 5.5. VXLAN, VTEP, VNI-GROUP, NVE Tunnel
- **5.6. Lab - 06: Configuracion de VXLAN**

## **6.** Cisco Data Center Network Manager (DCNM) + LAB **(6 horas)**

- 6.1. Introducción a DCNM
- 6.2. Componentes y modos de deployment
- 6.3. Integracion de Nexus 9000 y MDS a DCNM
- **6.4. Lab - 07: Deployment inicial DCNM & Integracion con Nexus 9000**

## **7.** Cisco Nexus Dashboard + LAB **(6 horas)**

- 7.1. Introducción a Cisco Nexus Dashboard
- 7.2. features principales Nexus Dashboard
- 7.3. Modos de deployment Nexus Dashboard
- **7.4. Lab - 08: Deployment Nexus Dashboard & Integracion con Nexus 9000**

## Unified Computing System (UCS) + LAB **(4 horas)**

- 7.5. Introduccion a Cisco UCS
- 7.6. Arquitectura fisica Cisco UCS C Series B Series
- 7.7. Arquitectura UCS X Series
- 7.8. Cisco UCS Fabric Interconnect, IO Module, FI Mini
- 7.9. Overview de plataforma logica UCS C
- 7.10. Overview de plataforma logica UCS B y UCS X

## **7.11. Lab - 09: Deployment de UCSM simulator**

# **8.** Cisco CIMC + LAB **(4 horas)**

- 8.1. Introduccion a Cisco Integrated Management Controller
- 8.2. Setup inicial de consola CIMC
- 8.3. Monitoreo de hardware y alertas desde la consola CIMC
- 8.4. Proceso de upgrade y CIMC utility

**8.5. Lab - 10: Deployment de la consola virtual CIMC y upgrade**

## **9.** Cisco UCS Manager + LAB **(8 horas)**

- 9.1. Introduccion a Cisco UCS Manager
- 9.2. Setup inicial de Cisco Fabric Interconnect UCSM
- 9.3. Creacion de pools WWPN, WWNN, y Mac Address
- 9.4. Politicas de Computo, LAN y SAN, boot order
- 9.5. Service Profile Template
- 9.6. Creacion y validacion de un Service Profile
- **9.7. Lab - 11: Setup inicial Cisco UCS Manager con Fabric Interconnect**
- **9.8. Lab - 12: Creacion de Service Profile, Pools, Policy, Boot Order**
- **9.9. Lab - 13: Upgrade UCS Manager y fabric interconnect**

## **10.** Cisco Intersight + LAB **(4 horas)**

- 10.1. Introducción a Cisco Intersight
- 10.2. features principales Cisco Intersight
- 10.3. Integracion de Cisco Intersight con un dominio UCS Manager
- **10.4. Lab - 14: Integracion de UCS Manager con Cisco Intersight**

## **11.** Storage Area Networking (SAN - MDS) + LAB **(4 horas)**

- 11.1. Introducción Cisco MDS
- 11.2. Arquitectura fisica MDS 9000
- 11.3. NPV, NPIV, Zonning, WWPN, FLOGI Database
- 11.4. Device Alias, Zonas y Activación, VSAN
- 11.5. Agregando nuevas Zonas y validación
- 11.6. Troubleshooting en switches MDS
- **11.7. Lab - 15: Zonificando NPIV con Cisco MDS**

**12.** Introducing Cisco ACI Fabric Infrastructure and Basic Concepts + LAB **(6 horas)**

- 12.1. Introduction
- 12.2. What is Cisco ACI ?
- 12.3. Cisco ACI Topology and Hardware
- 12.4. Cisco ACI Object Model
- 12.5. Faults, Event Record, and Audit Log
- 12.6. Cisco ACI Fabric Discovery
- **12.7. Lab - 16: Validate Fabric Discovery**
- **12.8. Lab - 17: Create Access Policies and vPC**

**13.** Describing Cisco ACI Policy Model Logical Constructs + LAB (**6 horas)**

- 13.1. Introduction
- 13.2. Cisco ACI Logical Constructs
- 13.3. Tenant
- 13.4. Virtual Routing and Forwarding
- 13.5. Bridge Domain
- 13.6. Endpoint Group
- 13.7. Application Profile
- 13.8. Tenant Components Review

#### **13.9. Lab - 18: Enable Layer 2 Connectivity in the same EPG**

#### **14.** Cisco Hyperflex (**2 horas)**

- 14.1. Cisco Hyperflex Overview
- 14.2. Describiendo Cisco HyperFlex Hardware Components
- 14.3. Introducción a Cisco HyperFlex Streched Deployment
- 14.4. Introducción a Cisco HyperFlex Streched Edge

## Laboratorios:

- **Lab - 01: Funcionamiento inicial de Cisco Nexus 9000**
- **Lab - 02: Configuracion de Cisco vPC en Nexus 9000**
- **Lab - 03: Configuracion de Cisco vPC & MEC en Nexus 9000**
- **Lab - 04: Configuracion del protocolo HSRP en Nexus 9000**
- **Lab - 05: Configuracion del protocolo VRRP en Nexus 9000**
- **Lab - 06: Configuracion de VXLAN**
- **Lab - 07: Deployment inicial DCNM & Integracion con Nexus 9000**
- **Lab - 08: Deployment Nexus Dashboard & Integracion con Nexus 9000**
- **Lab - 09: Deployment de UCSM simulator**
- **Lab - 10: Deployment de la consola virtual CIMC y upgrade**
- **Lab - 11: Setup inicial Cisco UCS Manager con Fabric Interconnect**
- **Lab - 12: Creacion de Service Profile, Pools, Policy, Boot Order**
- **Lab - 13: Upgrade UCS Manager y fabric interconnect**
- **Lab - 14: Integracion de UCS Manager con Cisco Intersight**
- **Lab - 15: Zonificando NPIV con Cisco MDS**
- **Lab - 16: Validate Fabric Discovery**
- **Lab - 17: Create Access Policies and vPC**
- **Lab - 18: Enable Layer 2 Connectivity in the same EPG**

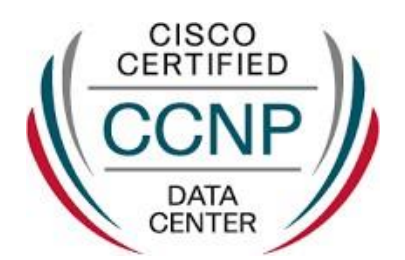